## Wahrscheinlichkeitsrechnung und Statistik für Biologen Übersicht über Tests

Martin Hutzenthaler & Dirk Metzler

13. Juli 2012

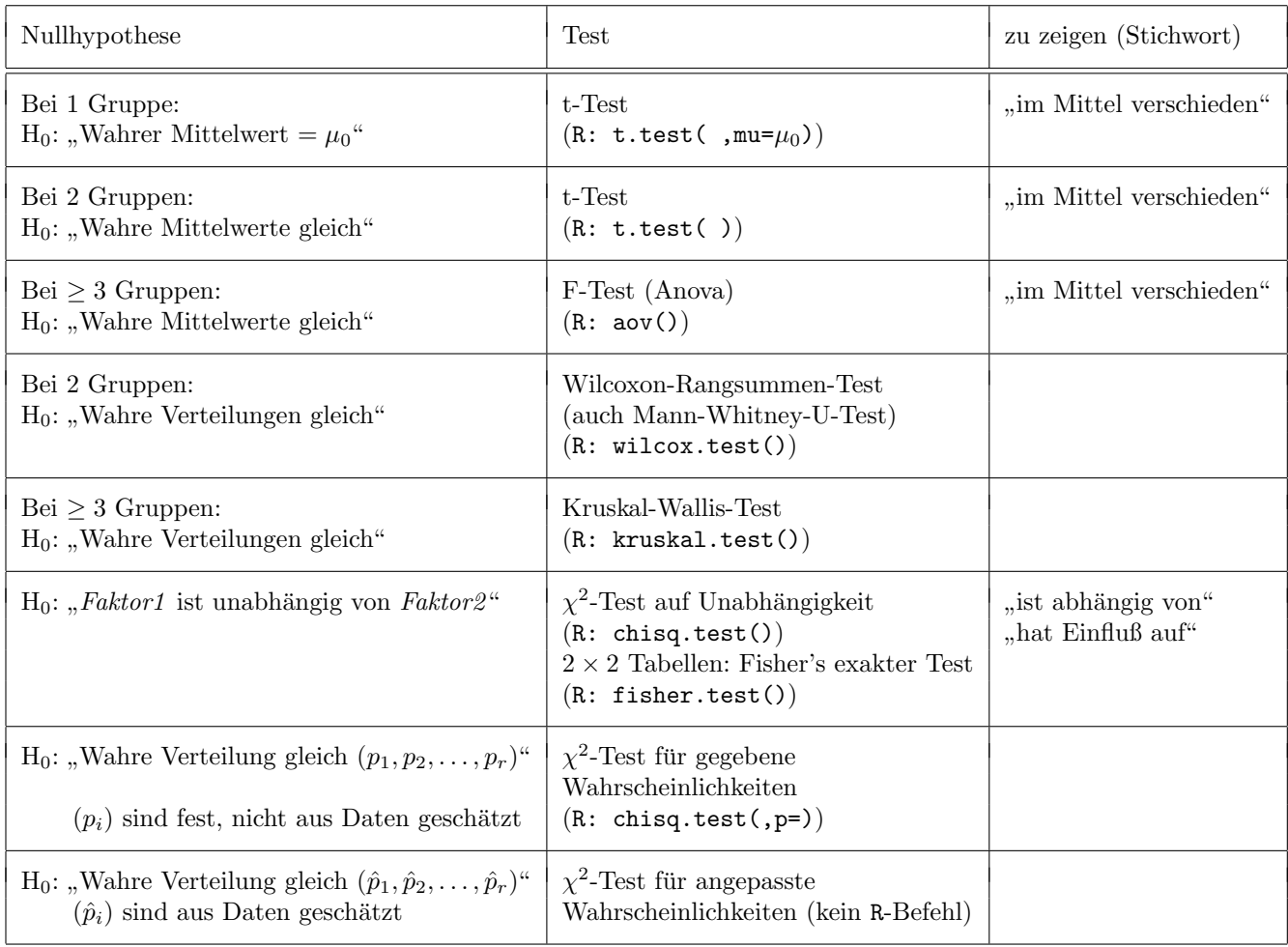

Bemerkungen:

- $\bullet$  "Gruppe" bezeichnet je nach Situation: verschiedene Messgrößen, verschiedene Behandlungsgruppen
- Faktor1, Faktor2": Die Zeilen und Spalten in einer Anova-Tabelle. "
(Beispiel Kuhstärling-Eier: Faktor1 = Anzahl Eier, Faktor2= befallen/nicht befallen)